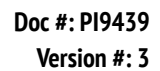

# io Si

# **DDR1 Control Slides**

 $CF$  IVD

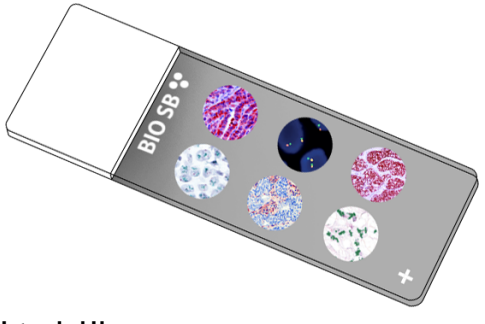

### **Intended Use**

For In Vitro Diagnostic Use.

# **Summary and Explanation**

Discoidin Domain Receptor 1 is a collagen activated receptor tyrosine kinase. Its expression is mainly limited to epithelial cells located in several organs including skin, kidney, liver and lung, where it acts on collagen proteins to remodel the Extracellular Matrix. DDR1 may act as a mediator of the stromal-epithelial interaction, potentially controlling the activation state of the resident quiescent fibroblasts. Increased expression of DDR1 has been documented in several types of cancer and fibrotic conditions including skin hypertrophic scars, Idiopathic Pulmonary Fibrosis, cirrhotic liver and renal fibrosis. DDR1 was identified as one of the 72 genes that were significantly upregulated in malignant versus benign Pancreatic Cancer, and high levels of DDR1 mRNA were found in Hepatocellular Carcinomas, which significantly correlated with advanced tumor stage. Overexpression of DDR1 in Lung Cancer cells resulted in a significant increase of cell motility and invasiveness, therefore, poor prognosis for the patients. Dysregulation of DDR1 can cause changes in the ECM that impede drug delivery to tumors, and under-expression of DDR1 is correlated with tissue and organ atrophy.

# **Presentation**

Five slides of DDR1 positive tissues, each mounted on Hydrophilic Plus Slides, provided in a plastic mailer.

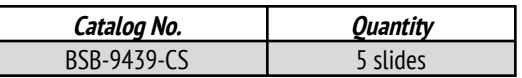

**Storage** Store at 20-25°C

# **Precautions**

1. For professional users only. Results should be interpreted by a qualified medical professional.

2. Ensure proper handling procedures are used with this reagent.

3. Always wear personal protective equipment such as a laboratory coat, goggles, and gloves when handling reagents.

4. Dispose of unused solution with copious amounts of water.

5. Follow safety precautions of the heating device used for epitope retrieval (TintoRetriever Pressure Cooker or similar).

8. For additional safety information, refer to Safety Data Sheet for this product.

9. For complete recommendations for handling biological specimens, please refer to the CDC document, "Guidelines for Safe Work Practices in Human and Animal Medical Diagnostic Laboratories" (see References in this document).

# **Stability**

**This product is stable up to the expiration date on the product label.** Do not use the after expiration date listed on package label.

# **IHC Protocol**

1. Subject tissues to heat induced epitope retrieval (HIER) using a suitable retrieval solution such as ImmunoDNA Retriever with Citrate (BSB 0020-BSB 0023) or EDTA (BSB 0030-BSB 0033).

2. Any of three heating methods may be used:

# **a. TintoRetriever Pressure Cooker or Equivalent**

Place tissues/slides in a staining dish or coplin jar containing the ImmunoDNA Retriever with Citrate or EDTA and place on trivet in the pressure cooker. Add 1-2 inches of distilled water to the pressure cooker and turn heat to high. Incubate for 15 minutes. Open and immediately transfer slides to room temperature.

# **b. TintoRetriever PT Module or Water Bath Method**

Place tissues/slides in a pre-warmed staining dish or coplin jar containing the ImmunoDNA Retriever with Citrate or EDTA at 95°-99° C. Incubate for 30-60 minutes.

### **c. Conventional Steamer Method**

Place tissues/slides in a pre-warmed staining dish or coplin jar containing the ImmunoDNA Retriever with Citrate or EDTA in a steamer, cover and steam for 30-60 minutes.

3. After heat treatment, transfer slides in ImmunoDNA Retriever with Citrate or EDTA to room temperature and let stand for 15-20 minutes. 4. For manual staining, perform antibody incubation at ambient temperature. For automated staining methods, perform antibody incubation according to instrument manufacturer's instructions.

5. Wash slides with ImmunoDNA washer or DI water.

6. Continue IHC staining protocol. Wash slides between each step with ImmunoDNA washer solution.

#### **Abbreviated Immunohistochemical Protocol**

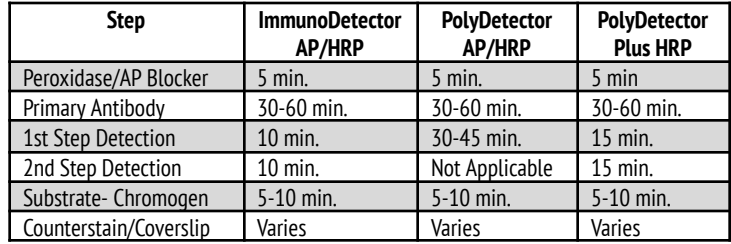

#### **Abbreviated IF Protocol**

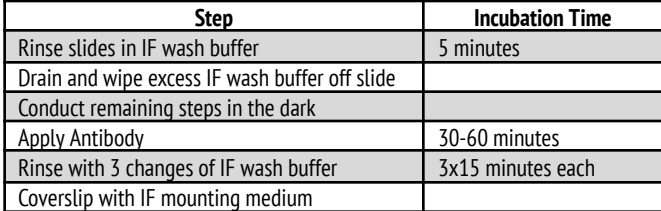

### **Mounting Protocols**

For detailed instructions using biodegradable permanent mounting media such as XyGreen PermaMounter (BSB 0169-0174) or organic solvent based resin such as PermaMounter (BSB 0094-0097), refer to PI0174 or PI0097.

#### **Product Limitations**

Due to inherent variability present in immunohistochemical procedures (including fixation time of tissues, dilution factor of antibody, retrieval method utilized, and incubation time), optimal performance should be established through the use of positive and negative controls. Results should be interpreted by a qualified medical professional.

#### **References**

1.Moll S, et al. DDR1 role in fibrosis and its pharmacological targeting. Biochim Biophys Acta Mol Cell Res. 2019;1866(11):118474. 2.Valiathan RR, et al. Discoidin domain receptor tyrosine kinases: new

players in cancer progression. Cancer Metastasis Rev. 2012;31(1-2):295-321.

3.Couvelard A, et al. Identification of potential therapeutic targets by gene-expression profiling in pancreatic endocrine tumors. Gastroenterology. 2006;131(5):1597-1610.

4.Shen Q, et al. Role of microRNA-199a-5p and discoidin domain receptor 1 in human hepatocellular carcinoma invasion. Mol Cancer. 2010;9:227.

5.Yang SH, et al. Discoidin domain receptor 1 is associated with poor prognosis of non-small cell lung carcinomas. Oncol Rep. 2010;24(2):311-319.

6. Ruggeri J, et al. Discoidin Domain Receptor 1 (DDR1) Is Necessary for Tissue Homeostasis in Pancreatic Injury and Pathogenesis of Pancreatic Ductal Adenocarcinoma. Am J Pathol. 2020;190(8):1735-1751.

7.U.S. Department of Health and Human Services: Centers for Disease Control and Prevention. Guidelines for Safe Work Practices in Human and Animal Medical Diagnostic Laboratories. Supplement / Vol. 61, January 6, 2012. https://www.cdc.gov/mmwr/pdf/other/su6101.pdf

#### **Symbol Key / Légende des symboles/Erläuterung der Symbole**

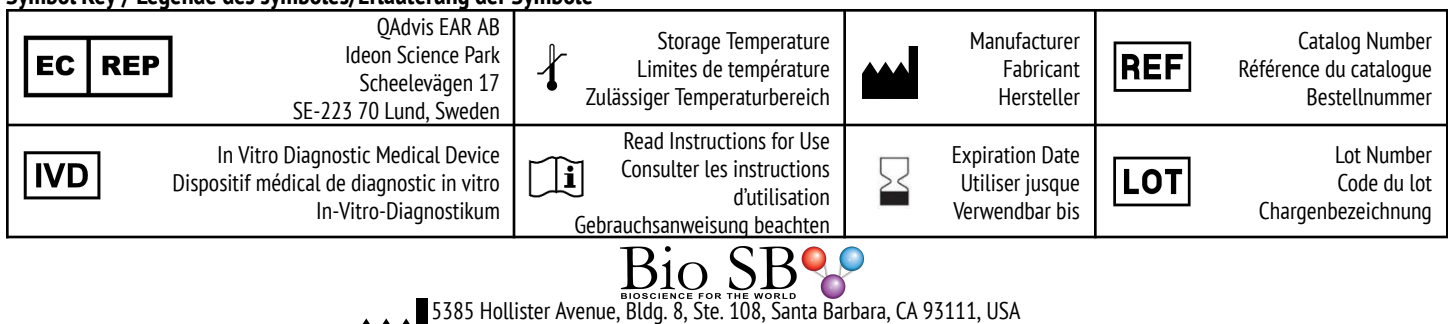

Tel. (805) 692-2768 | Tel. (800) 561-1145 | Fax. (805) 692-2769

E-mail: sales@biosb.com | Website: www.biosb.com